### Bachelor Thesis: A Modern Turing Test Bot detection in MMORPG's

Adam Cornelissen

Spring 2008

# **Contents**

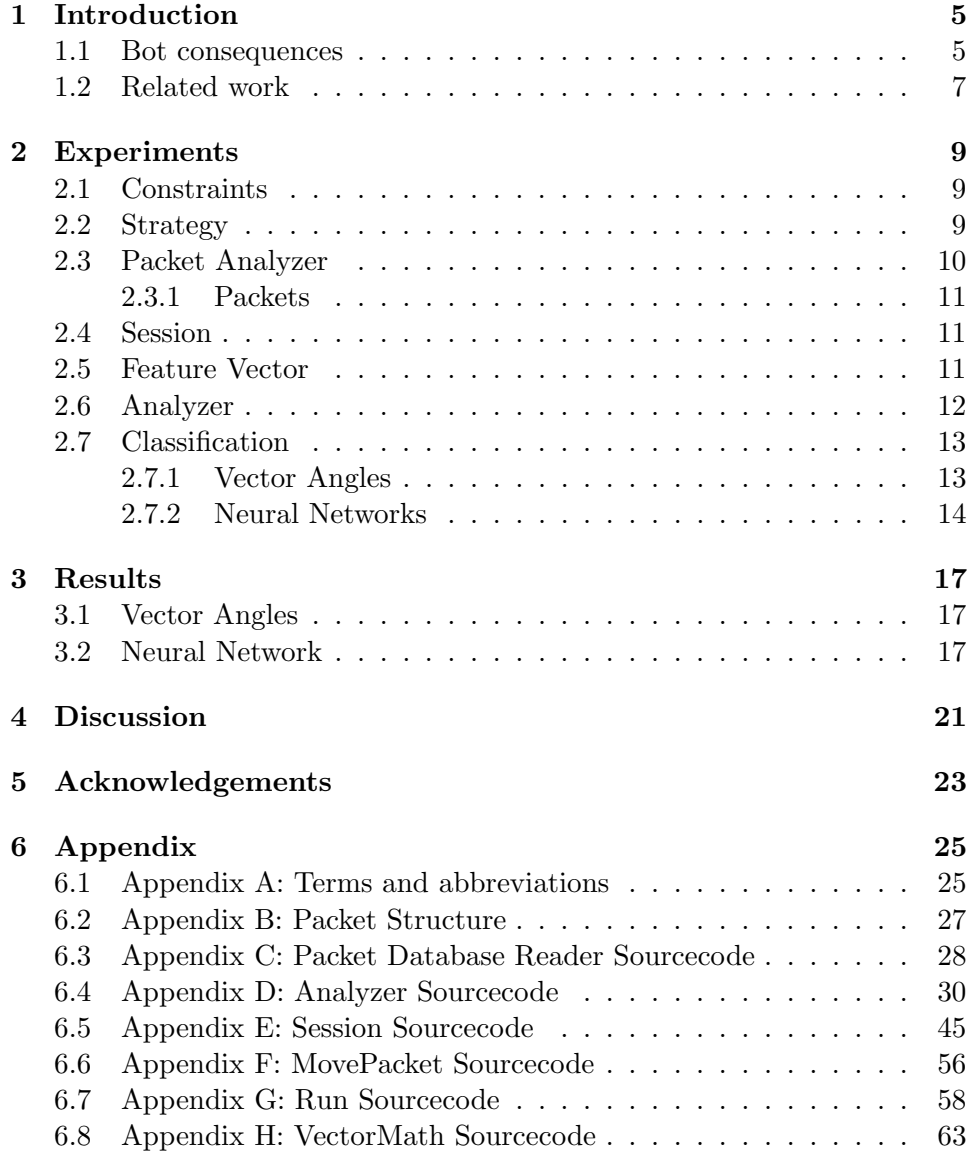

### <span id="page-4-0"></span>Chapter 1

# Introduction

Modern online multiplayer games have become increasingly popular with gamers all around the world. This applies in particular to the kind of games that can be played with hundreds to thousands of players simultaneously, the so called 'massively multiplayer online games', often simply referred to as MMOG or MMO (or, in the case of a Role-Playing Game, a MMORPG).

In these games players play as a virtual character taking on the role of a knight, priest, mage or some other heroic character to defeat enemies, to complete tasks (widely known as 'quests') or to compete in battles with other players.

While doing this, players receive items (such as gold or potions), new equipment (such as swords, shields and armor) or increased experience (how well your character is able to do a certain task) as a reward for their effort.

Not everyone plays according to the rules of the game though. A multitude of ways to cheat in games exist. In this bachelor thesis research I will try to find a method to automatically detect a kind of cheating where players use programs to automate their actions; the use of game bots.

Normally, a player character is operated by a human being who is playing the game. However, tools exist to let your character play automatically, without human interaction. A character not being operated by a real person but by a computer program is called a 'game bot' or simply a 'bot', which is an abbrevation for 'robot'.

Bots and more importantly the detection of bots are the topic of this research paper.

### <span id="page-4-1"></span>1.1 Bot consequences

As mentioned earlier players advance in the game through completing quests, competing with other players and by defeating enemies. In the beginning every player has the weakest equipment in the game and very little experience at different actions (bad offense, bad defence, no knowledge in how

to do something such as item crafting, ..) but throughout the game players can gain better equipment and higher experience.

To get higher experience players might choose to kill enemies. Certain types of enemies are often slain by using a similar strategy over and over again every time a player encounters such an enemy. While doing this, players gain experience which allows them to access newer and better features in the game.

People that enjoy playing the game but who simply lack the time to engage in the aforementioned repetitive gameplay might consider using bots for this repetitive and non-entertaining task.

Another reason why people use bots is to get better items and equipment. After slaying an enemy there is a change that it will drop a certain item. Thus, if an item has a  $0.001\%$  chance to be dropped by a certain enemy, the item will drop approximately once when slaying a thousand of these enemies. By using a bot, getting such an item is merely a matter of letting the bot run a long time instead of actually playing for hours.

Lack of time and/or lust to play the repetitive elements in the game and the will to easily get better in-game items and experience are the primary reasons for the use bots.

At first glance it might seem that there is no reason for disallowing the usage of bots to handle the repetitive gameplay or to get items. However, there are some downfalls in allowing bots.

The most apparent and logical reason for not allowing bots is that they break the game.

The use of bots can break the balance of power in the game. When killing monsters over and over again (much more than one would normally do) the chances of getting a powerful item which rarely drops increases significantly.

Also, because bots can handle things repetitively and often very quickly, they can outplay human-controlled characters, giving them an unfair advantage over legitimate players.

For almost the same reason as breaking the balance of power in the game, the use of bots can also break the economy of the game. In almost any game enemies can drop some kind of currency (cash, gold, zeny, ..). Letting a bot kill a lot of enemies gives the bot owner a lot of this currency, making him (a lot) more wealthier than the average player. The process of letting a bot kill enemies to gain more in-game currency is very common and known by gamers as 'gold farming' or 'farming'.

Another reason to disallow bots is that they have a negative influence on the gaming experience of normal players. The use of bots is viewed as 'unfair' behaviour by the majority of the gaming community.

The most shocking notion about bot might be this: It is known that sometimes in-game items and currency gathered by bots are sold for real money on auction websites. This shows that bots do not only have an influence on the virtual economy, but also on the real economy.

For these (and other) reasons, companies running online games often disallow the use of bots in their Terms of Service (ToS) or End-User License Agreement (EULA).

#### <span id="page-6-0"></span>1.2 Related work

Due to the fact that bots have several unwanted effects, it is relevant to detect people who are using them.

Most of the time bot detection is done 'by hand'. Players observe another player behaving in a strange way and 'report' this to one of the game maintainers (often called 'game master' or 'gm'). This person then has to go to the spot the potential bot was spotted and try to figure out if it is really a bot or not. This is a very tedious and time consuming process.

There has been more research in the field of bots, their detection and their prevention.

Kuan-Ta Chen has researched the possibility to detect bots with a traffic analysis approach. He proposes strategies to distinguish bots from human players based on their traffic characteristics such as command timing, traffic burstiness and reaction to network conditions. Kuan-Ta Chen has published his research in his paper Identifying MMORPG Bots: A Traffic Analysis Approach[\[1\]](#page-66-0).

Roman V. Yampolskiy and Venu Govindaraju have published a paper titled Embedded Noninteractive Continuous Bot Detection[\[2\]](#page-66-1). They show how an embedded non-interactive test can be used to prevent bots from participating in online games.

The purpose of my research is to automatically detect whether or not people are using a bot. I will not only use the packets themselves but also the information they contain unlike Chen et al. The methods I use will not interfere with the gaming experience of regular players such as might be the case in the bot detection method presented by Yampolskiy and Govindaraju.

### <span id="page-8-0"></span>Chapter 2

### Experiments

### <span id="page-8-1"></span>2.1 Constraints

In my research to bot detection I am (ofcourse) unable to handle all aspects of bots and the detection of them. The topic is a broad one. However, in the section 'Related Work' one can find more information on different aspects.

To succesfully finish my research I will have to apply some constraints and set some boundaries within which I will work:

- Game limitation: Ragnarok Online.
- Packet limitation: Most obvious packets will be dealt with.
- Relationship limitation: Between a normal player and a bot.

Research will be limited to only one game, Ragnarok Online. Creating a bot detection method for more games is too much work in this short timespan. More importantly, the detection method might be portable to different games (This will, however, not be investigated further in this paper).

The game has hundreds of different kinds of packets for every action in the game (move, drop item, take item, etc). However, not all packets are usable in my research. I will only pay attention to the packets that have an obvious chance of showing a relation between a bot and a real player, such as the movement packet (it is not unlikely that a bot will move different than a normal player).

With so many packets, many relationships between a player and its packets, and between a bot and its packets, will exist. I will not pay attention to every packet in the game, thus I will automatically limit myself with the number of possible relationships as well.

### <span id="page-8-2"></span>2.2 Strategy

The strategy for my research is roughly divided in these separate steps:

- 1. Study background information and related work.
- 2. Familiarity with the game and its network controls (packet handling, ..).
- 3. Writing a packet analyzer (in JAVA).
- 4. Compare packet analyzes of players and bots.
- 5. Detect relationships, patterns and/or differences between players and bots.
- 6. Create a detection method to detect bots.

To start, it is necessary to research some background information: What are online games, what are bots, why do people use bots, etcetera. This is essential to get a proper view of the domain in which the research will take place and to get a feeling of 'what is going on' around the topic of bots and bot detection.

Because I will use the game Ragnarok Online for my research, some familiarity with its engine (and in particular its packet handling related workings) is absolutely necessary.

Knowledge of these inner workings is also necessary to be able to write a packet analyzer. I will use this packet analyzer to capture the actions of players and bots.

After filtering out the necessary packets, I will built a 'feature vector' which will contain information about the behaviour of the player/bot. Examples of pieces of information that will be stored in that feature vector are average time between move packets, average move distance, loot time after a kill and more.

Later on I will compare the feature vectors from players with those from bots to find out if there are any oddities, patterns, relationships of differences between the values.

If all goes well, these findings will allow me to create a detection method that will detect a bot as being a bot and a player as being a player.

### <span id="page-9-0"></span>2.3 Packet Analyzer

To be able to distinguish bots from human players a way has to be found to somehow acquire the information on what is going on. This information is available in the form of packet traffic: The packets travelling between the Client (the player) and the Server (the game host). This packetstream includes packets for authentication, movement, messages, and more.

#### <span id="page-10-0"></span>2.3.1 Packets

A packetstream can best be viewed in a hexadecimal format. An example of a 'received' (as seen by the server, thus sent by the client) packetstream in hexadecimal format:

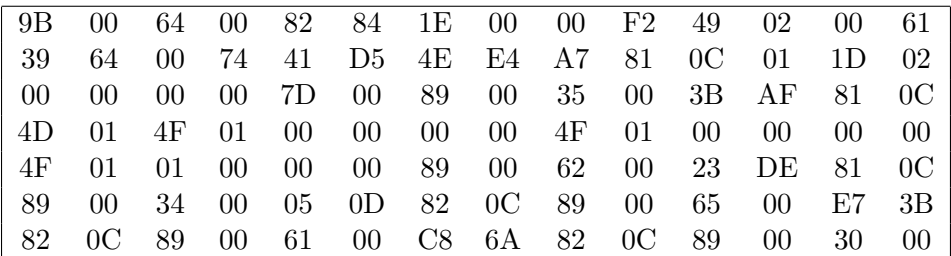

The packetstream can be saved to a file on the server. This file will be the input of the packet analyzer program to provide some insight as to what is being sent or received. The above example packetstream on its own says nothing to us, it is just a bunch of numbers. The packet analyzer however can work with this stream: It can figure out where a packet starts, what packet it is, if it is needed for further analysis, what parts of the packet to use and figure out where the packet ends. A more detailed description of the packet structure can be found in Appendix B.

### <span id="page-10-1"></span>2.4 Session

The featurevector is stored in a Session. A Session (sourcecode included in Appendix E) is used to store information gained directly from the packet stream file and to store information that was derived from those values.

From these values the feature vector (see also the next section) is constructed.

### <span id="page-10-2"></span>2.5 Feature Vector

The feature vector contains several values which will be used to detect whether we're dealing with a bot or not. These values are:

- Number of packets per second.
- Average time between 'Move' packets.
- Average distance between coordinates of 'Move' packet.
- Average distance between just the X-coordinates of 'Move' packet.
- Average distance between just the Y-coordinates of 'Move' packet.
- Average time between 'Take Item' packets.
- Average time between 'Change Direction' and 'Take Item' packet.
- Average time between a kill and the first following 'Take Item' packet.
- Number of 'continuous' attacks per second.

As the name implies these values are stored in a vector within the Session.

### <span id="page-11-0"></span>2.6 Analyzer

The Analyzer program (sourcecode included in Appendix D) is used to analyze packetstream files.

'To analyze' in this context means that the program will try to extract relevant data out of the packetstream file. It will store this information in what is commonly refered to as a 'feature vector'. This feature vector (and other possibly relevant information) is stored in a Session.

An analysis roughly goes as follows: The analyzer gets a packetstream file or a directory filled with packetstream files. For all of these files it will create a Session (some files may include multiple play sessions so you can get multiple sessions from one file actually), read the packetstream, extract and derive information for relevant packets, create a feature vector and store this information in variables in the Session.

As is obvious from the above, not all packets are used to extract and derive information. What the program should do with the current packet depends on the kind of packet. For some packets the program does nothing at all (eg, the 'Ticksend' packet) while other packets require a more in-depth analysis or some other action.

Some packets that require action:

Packet 0x0000 - Null End of file has been reached. Stop.

Packet 0x009B - Want To Connection A new connection has been made. A new session should be created. A 'Want To Connection' packet normally appears at the start of a packetstream file, but it can also appear multiple times. Either way, a new session with a new featurevector is created.

Some packets that require more analysis:

- Packet  $0x0085$  Change Direction It saves the current time to a variable to be used later (See 'Take Item' (0x00F5) packet).
- Packet 0x00A7 Move The information about the coordinates as well as the time the packet was sent is saved in the Session to be used later to calculate several (possibly) interesting features.
- Packet 0x00F5 Take Item Used to calculate the difference with a Change Direction packet, the average time between different Take Item packets and the average time to take an item after a kill.
- Packet 0x0190 ActionRequest The ActionRequest packet is used for multiple actions: Attack Once, Attack Continuous, Sit and Stand. Both of the Attack actions are needed to calculate the number of 'single' attacks per second and the number of 'continuous' attacks per second in the feature vector.
- Packet  $0x009B$  Want To Connection Besides simply creating a new Session object when a 'Want To Connection' packet is found, the analyzer also has to retrieve who exactly is connecting. Although it is not used in the feature vector it is nice to see who's data you are working with.

A more elaborate view on how exactly information is retrieved from the packets can be read in the Analyzer sourcecode (see Appendix).

After reading and cleaning the packet database file, reading the packetstream files, extractinging information from them and creating feature vectors it is time to put them to good use: A way has to be found to classify bots as bots and players as players.

### <span id="page-12-0"></span>2.7 Classification

The classification method determines whether or not an unknown feature vector came from a bot or from a human player. I have used two classification methods: Vector Angles and Neural Networks.

#### <span id="page-12-1"></span>2.7.1 Vector Angles

#### Detection Method

A feature vector looks just like a normal vector. This means that the properties of vectors also work for feature vectors. In the Vector Angles classification method we use these properties. The Vector Angles classification method uses the property that different vectors point to a different direction. The angle between two vectors can be calculated using several formulas:

 $u \cdot v = |u| |v| \cos(u)$ 

where

inproduct:  $u \cdot v = u_1v_1 + u_2v_2 + u_3v_3 + \dots + u_nv_n$ 

length:  $|u| = \sqrt{u_1^2 + u_2^2 + u_3^2 + ... + u_n^2}$ 

We can calculate the length of two vectors and their inproduct. From these we can calculate the angle between them by using the first of the above formulas. The ability to calculate angles between different vectors can be used to determine if a feature vector came from a player or a bot. To do this, we need a collection of feature vectors of which we know where they came from (player or bot). We then calculate the angle between the unknown feature vector and the known feature vectors. We then select the vector of which the angle was the smallest; The unknown feature vector looks the most like this feature vector. If this feature vector came from a bot then the unknown feature vector also came from a bot, if the feature vector came from a player then the unknown feature vector also came from a player.

#### Implementation

The sourcecode of an implementation of the Vector Angle method can be found in Appendix H.

#### <span id="page-13-0"></span>2.7.2 Neural Networks

A neural network is a model based on biological neural networks.

'A biological neural network describes a population of physically interconnected neurons or a group of disparate neurons whose inputs or signalling targets define a recognizable circuit. The interface through which they interact with surrounding neurons usually consists of several dendrites (input connections), which are connected via synapses to other neurons, and one axon (output connection). If the sum of the input signals surpasses a certain threshold, the neuron sends an action potential (AP) at the axon hillock and transmits this electrical signal along the axon.' [1](#page-13-1)

The neural network model we use mimics this process; the neurons and the communication between them is simulated by a computer program.

A regular neural network consists of three layers; an input layer, a hidden layer and an output layer. In figure [2.1](#page-14-0) such a network is shown. It has four neurons on the input layer, six on the hidden layer and three on the output layer.

<span id="page-13-1"></span><sup>&</sup>lt;sup>1</sup>Description taken from: http://en.wikipedia.org/wiki/Biological\_neural\_network

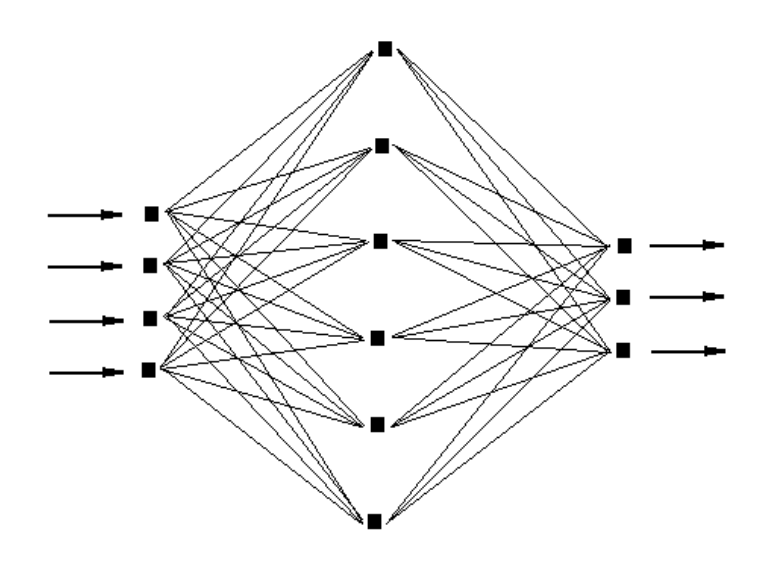

<span id="page-14-0"></span>Figure 2.1: A neural network (cortex.snowcron.com)

#### Implementation

In our implementation the input neurons were set to a value in the feature vector. Since we had nine attributes in our feature vector, we have nine neurons in our input layer. We only need to know if a feature vector retrieved was from a player or a bot, so we only need one neuron in the output layer giving us a value between 0 and 1 indicating how much the behaviour of the analyzed file corresponds with botlike-behaviour. The hidden layer consisted of the same number of neurons as the input layer (nine).

The neurons in the input layer send their values to the neurons in the hidden layer. Each neuron in the hidden layer has a certain threshold. Only when the sum of the input values the neuron receives from the input layer surpasses this threshold the neuron sends its value to the output layer. The height of this threshold has to be learned by the neural network. A neural network is trained using a training set consisting of feature vectors of which we know they came from either bots or players. In other words, we know what the value of the output layer should be (it should be '1' for a bot, '0' for a player). By repeatedly giving the neural network the feature vectors on its input layer and the corresponding 0 or 1 value on the output layer the network learns the best threshold for each of the neurons on the hidden layer. By adjusting the thresholds the neural network error rate for the training set decreases.

### <span id="page-16-0"></span>Chapter 3

### Results

### <span id="page-16-1"></span>3.1 Vector Angles

The Vector Angles classification method did not give any good results. After inspection it seemed that two different vectors could get an angle of zero. An example illustrates this:

 $x1 = \{10,20,3000\}$  $x2 = \{10, 10, 3000\}$ 

length  $x1 = \sqrt{(10^2 + 20^2 + 3000^2)} = \sqrt{9000500} = 3000.08$ length  $x1 = \sqrt{(10^2 + 20^2 + 3000^2)} = \sqrt{9000300} = 3000.08$ <br>length  $x2 = \sqrt{(10^2 + 10^2 + 3000^2)} = \sqrt{9000200} = 3000.03$ 

 $x1$  normalized = {10/3000.08, 20/3000.08, 3000/3000.08} = {0.0033, 0.0067, 1.0000}  $x2$  normalized = {10/3000.03, 10/3000.03, 3000/3000.03} = {0.0033, 0.0033, 1.0000}

inproduct x1 and x2:  $0.0033*0.0033 + 0.0067*0.0033 + 1.0000*1.0000 =$  $0.00001 + 0.00002 + 1.0000 = 1.0000$ .

As shown in the above example, the inproduct of the vectors x1 and x2 is 1 (round off errors) despite the fact that the second attribute of vector x2 is significantly bigger (it's two times as much as the corresponding value in vector v1!). This classification method did not show to work good enough for our problem.

### <span id="page-16-2"></span>3.2 Neural Network

We trained our network using 40 feature vectors. 20 of these came regular player sessions and 20 came from bots sessions. The minimal playtime for each of these sessions was 10 minutes. The network was trained until the error rate was below 0.001. We then took 10 feature vectors which were not in the training set to test our network. Five of these were bots and five were players. The results:

| Feature vector 1:  | 0,0030 |
|--------------------|--------|
| Feature vector 2:  | 0,0026 |
| Feature vector 3:  | 0,9997 |
| Feature vector 4:  | 0,9996 |
| Feature vector 5:  | 0,0067 |
| Feature vector 6:  | 0,0026 |
| Feature vector 7:  | 0,9997 |
| Feature vector 8:  | 0,9997 |
| Feature vector 9:  | 0,0026 |
| Feature vector 10: | 0.9996 |

Table 3.1: Output activations for players/bots

These numbers indicate how 'botlike' a feature vector was. As you can see vectors 3, 4, 7, 8 and 10 are pretty close to the value '1', indicating they probably came from bots. The vectors 1, 2, 5, 6 and 9 are almost '0', indicating they probably came from players. The results we got are accurate with reality: The vectors the network identified as bots all came from bots, the vectors the network identified as players all came from players.

Besides this test, another test method was also applied. Since the dataset is relatively small, we decided to create a trainingset of 49 sessions, and a testset of 1 single session. This procedure is repeated 50 times (leaving out every player/bot once). The results are presented in table [3.2.](#page-18-0) The results show extremely good classification results, except for Player 13, Player 17, Bot 19 and Bot 22. Some further investigation learned that both player 13 and 17 used a special levelling technique (called mobbing) in which large groups of monsters are collected and killed together. It is possible that the character's movement during the collection phase has a mechanical touch and misinterpreted by the network. Both Bot 19 as 22 appeared to have rested long periods during their sessions. Since there was one player who spent her complete session sitting, it is possible that in those cases not enough feature information was present to enable proper determination.

All scores combined yield an average score of 94%. Thresholding at 0.5 would mean 4 errors in 50, so 92%.

| test      | activation | test          | activation   |
|-----------|------------|---------------|--------------|
| Player 1  | 0.0004     | Bot 1         | 0.9999       |
| Player 2  | 0.0006     | Bot 2         | 0.9997       |
| Player 3  | 0.0005     | Bot 3         | 0.9999       |
| Player 4  | 0.0010     | Bot 4         | 0.9999       |
| Player 5  | 0.0003     | Bot 5         | 0.9999       |
| Player 6  | 0.0053     | Bot 6         | 0.9999       |
| Player 7  | 0.0003     | Bot 7         | 0.9971       |
| Player 8  | 0.0003     | Bot 8         | 1.0000       |
| Player 9  | 0.0002     | Bot 9         | 0.9994       |
| Player 10 | 0.0013     | Bot 10        | 0.9999       |
| Player 11 | 0.0004     | Bot 11        | 0.9998       |
| Player 12 | 0.0007     | <b>Bot 12</b> | 0.9999       |
| Player 13 | 0.9975     | Bot 13        | 1.0000       |
| Player 14 | 0.0004     | Bot 14        | 1.0000       |
| Player 15 | 0.0007     | $\rm Bot~15$  | 0.9997       |
| Player 16 | 0.0010     | Bot 16        | 0.9999       |
| Player 17 | 0.7023     | Bot 17        | 0.9998       |
| Player 18 | 0.0002     | Bot 18        | 0.9999       |
| Player 19 | 0.0007     | Bot 19        | 0.0098       |
| Player 20 | 0.0008     | Bot 20        | 0.9999       |
| Player 21 | 0.0008     | Bot 21        | 0.9999       |
| Player 22 | 0.0009     | $\rm Bot~22$  | 0.6731       |
| Player 23 | 0.0001     | Bot 23        | 0.9999       |
| Player 24 | 0.0006     | Bot 24        | 0.9999       |
| Player 25 | 0.0007     | Bot 25        | $\;\:0.9841$ |

<span id="page-18-0"></span>Table 3.2: Output activations for players/bots

# <span id="page-20-0"></span>Chapter 4 Discussion

Although the method presented in this paper is only validated in a small scale experiment, the results look promising. Knowing that (for now) only simple features were used and the session times where short, there appears to be enough room for improvements. A valuable feature might be the average angle between moves: bots often appear to make strange course corrections, while human players tend to move smoother, according to a plan.

The set of features can be changed to stay a step ahead of the bot creators: If they adjust their bots to prevent a detection feature one could simply pick another feature to use in the feature vector.

Future research might consider the asymmetry in the decision making: having false positives (recognizing players as a bots) is worse then having false negatives (bots are recognized as human players). For example, if the network's outcome is connected to an automatic jailing system<sup>[1](#page-20-1)</sup> people might be rightfully upset if they are jailed without doing anything wrong.

<span id="page-20-1"></span><sup>&</sup>lt;sup>1</sup>Ragnarok Online has a jail, in which players are placed if they violate the rules.

### <span id="page-22-0"></span>Chapter 5

## Acknowledgements

I would like to thank Franc Grootjen for his dedicated help with my research, paper and presentation. Without him this research would not have been possible. Thank you very much!

I would also like to thank the following people Alchemist, Aligner, Bam-Bam, buf priest, Cartimandua, dark acolyte, Datsylel, Ewan, Frea, Henkie, icarus, ilene, Kugutsu, maat van Ruben, Ophelia, Othello, Pebbles, Raio, Rhytor, Ruin, Rydia, Scarva, sniperboy, sniperboy's priest, and Xena for helping out with the experiments.

### <span id="page-24-0"></span>Chapter 6

# Appendix

### <span id="page-24-1"></span>6.1 Appendix A: Terms and abbreviations

- Bot A computer controlled character.
- Character The virtual representation of a player or bot in an online game.
- Client Een programma dat gebruikt maakt van de diensten van een server.
- EULA Abbrevation of 'End-User License Agreement'.
- End-User License Agreement An End User License Agreement is a legal contract between the author/publisher of a software application and the user of that application.
- Farming Killing enemies over and over again to gain wealth.
- Game Master A Game Master is a player who acts as organizer, arbitrator, and officiant in rules situations.
- GM Abbrevation of 'Game Master'.
- Looting Picking up items from killed enemies.
- Packet A packet is the unit of data that is routed between an origin and a destination on the Internet.
- Player A character controlled by a human being.
- MMOG/MMO Abbrevation of 'Massively Multiplayer Online Game'.
- Server Een computer/programma met services voor externe clientcomputers of toepassingen.
- $\bullet~$  Terms of Service A list of the terms that must be agreed on by a user of a particular service.
- TOS Abbrevation of 'Terms of Service'

### <span id="page-26-0"></span>6.2 Appendix B: Packet Structure

Per packet the following information is saved: a 4 byte tag (0x4144414D, 'ADAM' in Little Endian format), 4 bytes time in seconds, 4 bytes time in microseconds and the actual packet itself.

To be able to make sense of all the numbers of the packet information the analyzer has to know what they all mean. Some sort of 'Packet Database' to know what packets exist and how the different packets are build up is necessary.

Among the Ragnarok Online sourcecode, there is a file (packet\_db.txt) in which all packets are described for every version of the game. A small example of this file:

```
0x0084,2
0x0085,5,walktoxy,2
0x0086,16
0x0087,12
0x0088,10
0x0089,7,actionrequest,2:6
0x008a,29
0x008b,2
0x008c,-1,globalmessage,2:4
```
...

...

Every line starts with a hexidecimal number. This number is called the 'packet id' and is used to identify a packet.

The number following the packet id is the 'packet length'. The packet length shows how many bytes (including the packet id) are used. A value of '-1' indicates a dynamic length. If a packet has a dynamic lenght the next two following bytes will give the size.

The next two tokens are optional and represent a function name (such as 'walktoxy') and its arguments (in the 'walktoxy' example this argument is '2'). The functions are looked up in the Ragnarok sourcecode file 'clif.c'.

The file 'clif.c' is what the server uses to handle packets. Not all packets have functions in the database file. The reason that some packets do have a function name followed by their arguments is because Gravity Corp (the creator of Ragnarok) changed the format of these packages a lot, probably partly to make matters difficult for private servers.

The packet information for all versions of the game is contained within a single packet database textfile. A small Java program (PacketDBReader.java) was written which can extract the packets from the latest game version out of the database file. The sourcecode of this program is included in Appendix C.

### <span id="page-27-0"></span>6.3 Appendix C: Packet Database Reader Sourcecode

```
package nl.ru.ai.turingtest.analyzer;
import java.io.BufferedReader;
import java.io.FileReader;
import java.io.IOException;
import java.util.ArrayList;
import java.util. Hashtable;
import java.util.StringTokenizer;
/∗ ∗
 ∗ @author Adam C o r n e l i s s e n
 ∗ @vers ion June 20 , 2008
 ∗/
public class PacketDBReader {
  /∗ ∗
   ∗ Reads in a packet database file and removes 'old'
        entries. Only entries
   * from the most recent game version are saved.
   ∗
   ∗ @param f ileN ame
   * Filename of the packet database file
   * @return A hashtable with the packet id as key and
        p \, a \, c \, k \, e \, t \, i \, n \, f \, o \quad ( \, length \, ,* \langle function \rangle, \langle arguments \rangle as value
   ∗/
  public static Hashtable<Integer, ArrayList \leq String \geqread (String fileName) {
    Hashtable < Inter>Integer, ArrayList < String>> packetList =new Hashtable < Inter>Integer, ArrayList < String >>();
    try {
       BufferedReader in = new BufferedReader (new
          FileReader (fileName));
       String line = " ;
       while ((\text{line} = \text{in} \cdot \text{readLine}()) := \text{null})if (line. startsWith("0x") )StringTokenizer packetlisttokenizer = new
               String Tokenizer (
```

```
line);
         ArrayList \le String > packethInfo = new ArrayList\langleString >\rangle();
         // Get the packet number, eg 0xAAAA
         Integer packetId = Integer.decode(
             p a c k e t l i s t t o k e n i z e r
              . nextToken("",") ;
         /∗
          \ast Search for more tokens: - Length - Name (
              \mathit{optional}) – More
          * info (optional)
          ∗/
         while (\text{packetlist} to \text{kenizer}.\text{hasMoreTokens}())packetInfo.add (packetlisttokenizer.
               nextToken() ;
         packetList.put(packetId, packetInfo);}
    }
    in.close();
  \} catch (IOException e) {
    System. err. println("File..input_error");
    System. exit(1);}
  return packetList;
}
```
}

### <span id="page-29-0"></span>6.4 Appendix D: Analyzer Sourcecode

```
package nl.ru.ai.turingtest.analyzer;
import java.io. File;
import java.io.FileInputStream;
import java.io.IOException;
import java.io.InputStream;
import java.nio.ByteBuffer;
import java.nio.ByteOrder;
import java.util.ArrayList;
import java.util.Hashtable;
import java.util.List;
/∗ ∗
 ∗ @author Adam C o r n e l i s s e n
 ∗ @vers ion June 24 , 2008
 ∗/
public class Analyzer {
  private int bytesRead ;
  /∗
   * The packet database containing all the
      in formula to n\ast regarding RRO packets.
   ∗/
  private Hashtable < Integer, ArrayList < String>>\ranglepackets;
  /∗ ∗
   * Analyser constructor. Reads in the packet
      datalog file.
   ∗
   ∗ @param packe tDbF ileName
   * Name of the packet database file
   ∗ @param s t r i n g
   ∗/
  public Analyzer (String packetDbFileName) {
    packets = PacketDBReader.read(packetDbFileName);}
  /∗ ∗
   * Analyzes the named file, if file is a directory
```

```
i t
 ∗ will analyze all files in it (recursively)
 ∗
 ∗ @param f ileN ame
 * Name of file (or directory of files)
    t<sub>o</sub>
 \ast a n a l u \in a* @return List of sessions stored in the file(s)
 ∗/
public List<Session> analyze (String fileName) {
  return analyze(new File(fileName) ;
}
/∗ ∗
 * Analyzes a file, if the file is a directory it
    will
 ∗ analyze all files in it (recursively)
 ∗
 ∗ @param f i l e
 ∗ File (or directory of files) to
    a n a ly z e* @return List of sessions stored in the file (s)
 ∗/
public List <Session > analyze (File file) {
  List \langle Session \rangle sessions = new ArrayList \langle Session \rangle;
  \mathbf{if} \text{ (file.isFile () ) }/∗
     ∗ Read t h e p a c k e t s t r e am
     ∗/
    ByteBuffer by teBuffer = readFile(file);
    /∗
     ∗ P r oce s s t h e p a c k e t s t r e am :
     ∗/
    s essions . addAll (processPacketStream (byteBuffer,
        file ) ;
  \} else if (file.isDirectory()) {
    if (! file .getName ().equals (" . syn") {
       File \begin{bmatrix} \end{bmatrix} files = file. list Files ();
       for (File f : files)s essions. addAll (analyze (f));
    }
  \} else {
```

```
\begin{array}{l} \text { System.\ err.\ printlin}\left(\text{" File}\_\text{''}+\text{file.\ getAbsolutePath}\right) \end{array}\left( \ \right)+ " \cdot not found" :
  }
  return sessions;
}
/∗ ∗
 * Read in the saved packet stream in a bytebuffer
 ∗
 ∗ @param f i l e
 * @return bytebuffer containing the file 's contents
 ∗/
private ByteBuffer readFile (File file) {
  try {
     ByteBuffer byteBuffer =
       ByteBuffer \cdot wrap(getBytesFromFile(file));byteBuffer.order(ByteOrder.LITTLE_ENDIAN);
     return by teBuffer;
  \} catch (IOException e) {
     e. printStackTrace();
     return null;
  }
}
private List<Session> processPacketStream (
     ByteBuffer byteBuffer,
     File file) \{double packetTime = 0;
  List \langle Session \rangle sessions = new ArrayList \langle Session \rangle;
  Session session = new Session();
  while (\text{byteBuffer} \cdot \text{hasRemaining}() ) {
     /∗
      ∗ De tec t and h a n dle t h e ' t a g ' and ' t ime '
      * information of a packet.
      ∗/
     packetTime = extractTimeInformation (byteBuffer,packetTime ) ;
     if (! by teBuffer . has Remaining ())
       break ;
     /∗
      \ast Get the packet id
      ∗/
     \text{int packetId} = \text{byteBuffer.getShort}();
```

```
if ( packetId = 0x00 ) // End of file
  break ;
bytesRead = 2;
/∗
∗ Check t h e p a c k e t i d
 ∗/
if (!packets.containsKey (packetId)) {
  System.out.println("Packet\_Id."+Inter{Inter} + Lnteger . to HexString ( packet Id )
      + "\sin \sin file \sin + file . getAbsolutePath()
      + " ', offset 0x"
      + Integer.toHexString (byteBuffer.position
          ( ) )+ " \text{not} found in \text{packet} database!" );
  break ;
}
/∗
 ∗ Get p a c k e t i n f o
 ∗/
ArrayList \le String > packetInfo = packets.get(packetId ;
if (packetInfo.isEmpty()) \{System.out.println("Packet\_Info\_is\_empty!");System. exit(1);}
/∗
 * From the packet info, retrieve the size of a
    p \, a \, c \, k \, e \, t.
 * If this value is '-1' the packet has a
    variable size.
 * The next two bytes (Short) contain this size.
 ∗/
\text{int packetSize} = \text{Integer}.\text{parseInt}(\text{packetInfo}.\text{get})(0) ) ;
if ( packet Size == -1) {
  packetSize = byteBuffer.getShort();bytesRead += 2;}
/∗
 ∗ If we have a Want To Make Connection packet
    we have
 * to store old session and create a new one.
 ∗/
```

```
if (\text{packetId} = 0 \text{x} 9 \text{b}) {
       if (session.getPacketsTotal() != 0)s ession.setTimePlayStop (packetTime);
         sessions.add (session);
       }
       s ession = new Session ();
    }
     /∗
      ∗ Handle p a c k e t
     ∗/
     s ession.count Packet ( );if (! s ession . is TimePlayStartSet()s ession.setTimePlayStart (packetTime);
    h andle P ackets (packet Id, byte Buffer, session,
        packetTime ) ;
     /∗
      ∗ Next p a c k e t
     ∗/
    byteBuffer \nvert. position (byteBuffer \nvert. position() +packetSize-bytesRead);
  }
  /∗
   ∗ Add l a s t c o l l e c t e d s e s s i o n
   ∗/
  if (session.getPacketsTotal() != 0)session.setTimePlayStop(packetTime);
     s essions . add (session);
  }
  return sessions;
private double extractTimeInformation (ByteBuffer
   by teBuffer,
    double oldPacketTime ) {
  double packetTime = oldPacketTime;/∗
   ∗ E x t r a c t t h e s u p p o r t i n f o rm a t i o n from t h e
   ∗ p a c k e t s t r e am : A p a c k e t n o rm ally s t a r t s
   * with the time (seconds and microseconds)
   * and the actual packet. However, the server
   ∗ sometimes sends multiple commands in a single
   ∗ p a c k e t . The s o l u t i o n t o t h i s phenomenon i s
   * the use of a tag. The tag 'ADAM' (0x4D414441)∗ in hex , r e v e r s e d due t o LITTLE ENDIAN) i s pu t
```
}

```
∗ in front of the time. Thus a packet is preceded
   \ast as follows:∗
   ∗ 4 b y t e s 4 b y t e s 4 b y t e s t a g sec on d s
       microseconds* 41 44 41 4D ss ss ss ss mm mm mm mm <packet>
   ∗/
  while (\text{byteBuffer} \cdot \text{hasRemaining}() ) {
    \text{int } \text{ tag } = \text{ byteBuffer } . \text{ getInt } ( ) ;if (\text{tag} = 0x4D414441) {
       // Tagfound, retrieve the timedouble timePacketSeconds = byteBuffer.getInt()
           ;
      double timePacketMicroSeconds=byteBuffer.
          getInt();
       packetTime = timePacketSeconds *1000L+ timePacketMicroSeconds/1000;
    \} else \{// No tag found, so it must be another packet
       byteBuffer \cdot position (byteBuffer \cdot position() - 4);
      return packetTime ;
    }
  }
  return packetTime ;
}
private void handlePackets (int packetId, ByteBuffer
   by teBuffer,
    Session session, double packetTime) {
  String information;
  switch (\text{packetId}) {
  case 0 \times 00:
    information = "End\_of\_Session";break ;
  case 0x007D :
    information = "Load\_End\_Acknowled;break ;
  case 0 \times 0085:
    session.setLastChangedDirectionTime (packetTime);
    information = "Change\_dir";break ;
  case 0 \times 0089:
```

```
information = "Ticksend";break ;
case 0x008C :
  information = "Get_Char_Name_Request";break ;
case 0 \times 0096:
  information = "Whisper";break ;
case 0 \times 0090:
  information = "NPC\_Selected";break ;
case 0x009B :
  information = handlePacket009B (byteBuffer,session);
  break ;
case 0x009F :
  information = "Use...Item";break ;
case 0x00A7 :
  information = handlePacket00A7 (byteBuffer,session, packetTime);
  break ;
case 0x00A9 :
  information = "Equip Item";
  break ;
case 0x00B2 :
  information = "Restart";break ;
case 0x00B8 :
  information = "NPC\_Select\_Menu";break ;
case 0x00B9 :
  information = "NPC_Next \cup Clicked";break ;
case 0x00BB :
  information = "StatusUp";
  break ;
case 0x00C1 :
  information = "How_\text{Many}\_\text{Conrections";}break ;
case 0x00C5 :
  information = "NPC_Buy/Sell_Slected";break ;
case 0x00C8 :
```

```
information = "NPC_Buy_LList_Send";break ;
  case 0x00C9 :
    information = "NPC\_Sell\_List\_Send";break ;
  case 0x00F5 :
    information = handlePacket00F5 (byteBuffer,session, packetTime);
    break ;
  case 0 \times 0116:
    information = "Drop\_Item";break ;
  case 0 \times 0146:
    information = "NPC_CClose_Clice^*;
    break ;
  case 0x014D:
    information = "Guid \_\text{Check} \_\text{Master"};break ;
  case 0x014F:
    information = "Guid \cup Request \cup Info";break ;
  case 0 \times 0190:
    information = handlePacket0190 (byteBuffer ,packetTime, session);break ;
  case 0x021D :
    information = "got0x21D : \_Anti-Check";break ;
  de fault :
    information = "---Unknown\_Packet";break ;
  }
  // System.out.println(information);}
private String handlePacket00A7 (ByteBuffer
   byteBuffer,
    Session session, double packetTime) {
  /∗
   ∗ WalkToXY p a c k e t i s 8 b y t e s : b y t e s 0 , 1 : V a r i a bl e
   ∗ cmd (packetId), used to find the packet in the
   ∗ d a t a b a s e .
   \ast bytes 2,3,4: Not used (skipped)
   * bytes 5, 6: Used to calculate x
```

```
* bytes 6,7: Used to calculate y
   ∗
   \ast cmd = RFIFOW(fd, 0);
   ∗ x =RFIFOB( fd , 5 ) ∗4+(RFIFOB( fd ,5+1) >> 6) ;
   \ast y = ((RFIFOB (fd, 5+1) \& 0x3f) < 4) + (RFIFOB (fd, 5+2))>>(4);
   ∗/
  int x, y;
  int moveByte5 , moveByte6 , moveByte7 ;
  // Bytes 0 and 1 (cmd) were initialized previously
      as\quad p \, a \, c \, k \, e \, t \, I \, d// Bytes 2, 3 and 4 are skipped
  byteBuffer.get();
  byteBuffer.get();
  byteBuffer.get();
  // Bytes 5, 6 and 7 initialization
  moveByte5 = byteBuffer.get() & 0 \times f;
  moveByte6 = byteBuffer.get() & 0 \times f;
  moveByte7 = byteBuffer.get() & 0 \times f;
  // Calculate coordinates according to 'clif.c'
     code
  x = moveByte5 * 4 + (moveByte6 > 6);y = ((moveByte6 \& 0x3f) \ll 4) + (moveByte7 \gg 4);// Update the number of bytes readbytesRead += 6;// Store information regarding position and time
  s ession. add (new MovePacket (x, y, packetTime));
  return " Walking_to(" + x + "," + y + ")";
}
private String handlePacket00F5 (ByteBuffer
   by teBuffer,
    Session session, double packetTime) {
  /∗
   \ast map_object_id =
   \ast RFIFOL(fd, packet_db [sd->packet_ver][RFIFOW(fd
       , 0) ]. pos(0);
```

```
\ast m a p _ o b j e c t _ i d = RFIFOL(fd, 4);
   ∗/
  // Bytes 0 and 1 were initialized previously as
     p \, a \, c \, k \, e \, t \, I \, d// Bytes 2 and 3 are skipped
  byteBuffer.get();
  byteBuffer.get();
  // Get the map-object-id (item)
  int item = byteBuffer.getInt();
  bytesRead += 6;
  s ession.addTakeItemTime (packetTime);
  if (session.isLastChangedDirectionTimeSet())
    session.addChangeDirectionTakeItemInterval(
        packetTime−session.getLastChangeDirectionTime
           () ) ;
  if (session.isAttacking()) {\}s ession. add Attack First Loot Interval (packet Time
         − s e s s i o n . getLastAttackTime ( ) ) ;
    s ession. setAttacking (false);
  }
  return "Take Item " + item + " True ChDir-Pickup
     \colon \cdot "
      + ( packetTime – session.
          getLastChangeDirectionTime() ;
}
private String handlePacket0190 (ByteBuffer
   by teBuffer,
    double packetTime, Session session) {
  String result;
  /∗
   ∗ 0x0190 , 1 9 , a c t i o n r e q u e s t , 5 : 1 8 v o i d
       clif\_parse\_ActionRequest:
   ∗
   \ast clif-parse-Action Request-sub (sd,
   \ast RFIFOB(fd, packet_db [sd->packet_ver] [RFIFOW(fd
       , 0) ], pos(1),
   \ast RFIFOL(fd, packet_db [sd->packet_ver] [RFIFOW(fd
       , 0) ]. pos(0),
   \ast gettick());
```

```
∗
 \ast clif-parse-Action Request-sub (sd, RFIFOB(fd, 18),
    RFIFOL(fd, 5),
 \ast gettick())
 ∗/
// Bytes 0 and 1 were initialized previously as
   p \, a \, c \, k \, e \, t \, I \, d// Bytes 2, 3 and 4 are skipped
byteBuffer.get();
byteBuffer.get();
byteBuffer.get();
// Target ID (Byte \ 5, 6, 7, 8)int targetId;
targetId = byteBuffer.getInt();
// Bytes 9, 10, 11, 12, 13, 14, 15, 16, 17 are skipped
byteBuffer.get();
byteBuffer.get();
byteBuffer.get();
byteBuffer.get();
byteBuffer.get();
byteBuffer.get();
byteBuffer.get();
byteBuffer.get();
byteBuffer.get();
// Action ID (Byte 18)int actionId;
\text{actionId} = \text{byteBuffer.get()} \& \text{0xff};switch (\text{actionId}) {
case 0 \times 00: // once attack
  s ession.countOnceAttack();
  result ="Attack - Once ("
    + Long. to HexString(targetId)+ " ) ";
  s ession. setAttacking (true);
  s ession.setLastAttackTime (packetTime);
  break ;
case 0 \times 07: // continuous attack
  session.countContinuousAttack();
```

```
result =" Attack -\Box Continuous \Box ("
       + Long. to HexString(targetId)+ " )";
     s ession. \operatorname{setAttacking}(\textbf{true});s ession.setLastAttackTime (packetTime);
     break ;
  case 0 \times 02: // sit down
     result = "Sit \dots down";break ;
  case 0 \times 03: // standup
     result = "Stand \sqcup up";break ;
  default:
     result = "?":break ;
  }
  bytesRead += 17;return result;
}
private String handlePacket009B (ByteBuffer
    byteBuffer,
     Session session) {
  /∗
    * \text{cm} d = \text{RFIFOW}(fd, 0);
    \ast account_id = RFIFOL(fd, packet_db[packet_ver][
        cmd | . pos(0 | );
    \ast char_id = RFIFOL(fd, packet_db | packet_ver | | cmd | .
        pos(1);
    \ast login_id1 = RFIFOL(fd, packet_db | packet_ver | | cmd
        \int. pos \left[ 2 \right]);
    \dot{r} client_tick = RFIFOL(fd, packet_db [packet_ver][
        cmd | . pos(3 | );
    \ast \ \ \textit{sex} \ = \ \textit{RFIFOB}(\textit{fd} \ , \ \textit{packet\_db} \ / \ \textit{packet\_ver} \ } / \ \textit{cmd} \} . \ \textit{pos}[4] );
    ∗
    * \text{cm} \text{d} = \text{RFIFOW}(\text{fd}, 0);
    \ast account_id = RFIFOL(fd, 4);
    \ast char_id = RFIFOL(fd, 9);
    \ast login_id1 = RFIFOL(fd, 17);
    \ast client_tick = RFIFOL(fd, 18);
    \ast \ \textit{sex} = \textit{RFIFOB(fd, 25)};
    ∗
```

```
∗ S t r ange i n f o rm a t i o n : Read ing 4 b y t e s from
    p \, o \, s \, i \, t \, i \, o \, n* 17 and reading 4 bytes from position 18?!
    However ,
 ∗ we're not interested in these values so leave
    i t be.
 ∗
 ∗ Only i n t e r e s t e d in ' a c c o u n t i d ' ( acc o u n t I d ) and
 \ast 'char_id' (charId). The rest is not saved.
 ∗/
// Bytes 0 and 1 were initialized previously
// as packetId// Bytes 2 and 3 are skipped
byteBuffer.get();
byteBuffer.get();
// Account ID(Bytes 4, 5, 6, 7)s ession.setAccountId(byteBuffer.getInt());
// Byte 8 is skipped
byteBuffer.get();
// Char ID (Bytes 9, 10, 11, 12)s ession.setCharId (byteBuffer.getInt());
// Bytes 13, 14, 15 and 16 are skipped
byteBuffer.get();
byteBuffer.get();
byteBuffer.get();
byteBuffer.get();
\frac{1}{\sqrt{2}} Login Id (Bytes 17, 18, 19, 20) (Not needed)
byteBuffer.getInt();
// Not reading Client tick (Not needed)// Bytes 21, 22, 23 and 24 are skipped
byteBuffer.get();
byteBuffer.get();
byteBuffer.get();
byteBuffer.get();
// Sex (Byte 25) (Not needed)
```

```
byteBuffer.get();
  bytesRead += 24;return "Want_To_Connect";
}
// Source getBytesFrom File: The Java DevelopersAlmanac 1.4
// http://example de pot.com/egs/java.io/File 2ByteArray.htmlprivate byte [] getBytesFromFile (File file) throws
   IOException {
  InputStream is = new FileInputStream (file);
  // Get the size of the file
 long length = file.length();
 // You cannot create an array using a long type,// it needs to be an int type.
 \sqrt{2} Before converting to an int type, check to
 // ensure that file is not larger than Integer.
     MAX VALUE.
  if (length > Integer MAXVALUE)System.out.println ("File_is_too_large");
    System. ext{exit}(1);}
 // Create the byte array to hold the databyte [ bytes = new byte [ (int ) length ];
  // Read in the bytes
  int offset = 0, numRead = 0;
  while ( offset \langle bytes.length
     & {\&} (numRead = is . read (bytes, offset,
        bytes.length - offset) \rangle \geq 0o f f s e t += numRead :
  // Ensure all the bytes have been read in
  if (offset < bytes.length)throw new IOException ("Could not completely read
       -file.
        + file.getName());
 // Close the input stream and return bytes
```

```
is . close();return bytes;
  }
}
```
### <span id="page-44-0"></span>6.5 Appendix E: Session Sourcecode

```
package nl.ru.ai.turingtest.analyzer;
import java.util.ArrayList;
import java.util.List;
import java.util.Vector;
/∗ ∗
 * The Session is used to store and calculate certain
 ∗ properties of a packetstream log. These properties
 ∗ will be used to determine whether a log is
 ∗ from a human p l a y e r or a b o t .
 ∗
 ∗ @author Adam C o r n e l i s s e n
 ∗ @vers ion June 16 , 2008
 ∗/
public class Session \{private static final int DISTANCE-OUTLIER = 1000;
  private static final double TIME OUTLIER = 7000;
  private List<MovePacket> movePackets;
  private List <Double>
     changeDirectionTake ItemIntervals;private List<Double> takeItemTimes;
  private List<Double> attackFirstLootInterval;
  private boolean timePlayStartSet;
  private double timePlayStart;
  private double timePlayStop;
  private double packets Total;
  private int onceAttack ;
  private int continuous Attack;
  private int accountId;
  private int charId;
  private double lastChangedDirectionTime;
  private boolean lastChangedDirectionTimeSet;
  private boolean attacking;
  private boolean looting;
  private double lastAttackTime;
  /∗
   ∗ Der ive d v a l u e s
   ∗/
  private boolean derived Values Calculated;
  private double timePlayedTotal;
```

```
private double packetsPerSecond;
private double averageMoveDistanceX ;
private double averageMoveDistanceY ;
private double averageMoveDistanceXY ;
private double averageMoveTime ;
private double averagePickupTimeDifference;
private double averageTimeBetweenChDirAndPickup ;
private double averageFirstLoot;
private double onceAttackPerSecond ;
private double continuous Attack PerSecond;
/∗ ∗
 ∗ Crea te a new s e s s i o n
 ∗/
public S \text{e} \sin(\theta) {
  movePackets = new ArrayList < MovePacket > ();
  changeDirectionTakeItemIntervals = new ArrayList <Double >();
  takeItemTimes = new ArrayList < Double > ();
  {\rm attackFirstLocation} = new {\rm ArrayList\_Double>()};
  timePlayStartSet = false;lastChangedDirectionTimeSet = false;\text{attacking} = \text{false};looting = false;derived Values Calculated = false;}
/∗
 ∗ C a l c u l a t e s t h e a ve r a ge t ime be tween 'move '
 \ast packets (0x00A7). Times longer than time Outlier
 ∗ are not used in the calculation.
 ∗/
private void calcAverageMoveTime ( ) {
  double nrMoves = 0;
  double timeDifference = 0, timeTotal = 0;
  for (int position = 1;
       position \langle movePackets.size();
       position++) {
    MovePacket packetCurrent = movePackets.get(position);
    MovePacket packetPrevious = movePackets.get(
       position -1;
```

```
timeDifference = (packetCurrent.getTime()− packetPrevious.getTime());
    if (timeDifference < TIME_OUTLIER) {
      timeTotal \leftarrow timeDifference;nrMoves++;
    \} else {
    // System.out.println("time outline" is called ");}
  }
  if (nrMoves = 0)averageMoveTime = TIME\_OUTLIER;else
    averageMoveTime = timeTotal / nrMoves;}
/∗ ∗
 ∗ C a l c u l a t e s t h e a ve r a ge d i s t a n c e be tween moves .
 ∗ Distances larger than distanceOutlier are not
 * used in the calculation.
 ∗/
private void calcAverageMoveDistance() {
  double total X = 0;
  double total Y = 0;
  double totalXY = 0;
  int nrMoves = 0;
  for (int position = 1;
        position \langle movePackets.size();
        position++) {
    MovePacket packetCurrent = movePackets.get(position);MovePacket packetPrevious = movePackets.get(position -1);double difference X = \text{Math. abs}(\text{packetCurrent.get}X)\left( \right)- packetPrevious .getX());
    double difference Y = Math. abs(packetCurrent.getY)\left( \ \right)- packetPrevious .getY());
    double difference XY = Math.\sqrt{sqrt} (difference X *d ifference X
        + difference Y * difference Y );
```

```
if (difference X < DISTANCE-CUTER)&\& difference Y < DISTANCE OUTLIER
        &\& differenceXY < DISTANCE_OUTLIER) {
      \text{totalX} \leftarrow \text{differenceX};
      \text{totalY} \text{ } \leftarrow \text{ differenceY};
      \text{totalXY} + difference XY;
      nrMoves++;
    \} else \{// System.out.println("distance outline;}
  }
  if (nrMoves = 0) {
    averageMoveDistanceX = 0;
    averageMoveDistanceY = 0;
    averageMoveDistanceXY = 0;\} else {
    averageMoveDistanceX = totalX/nrMoves;averageMoveDistanceY = totalY/nrMoves;averageMoveDistanceXY = totalXY/nrMoves;}
}
/∗ ∗
 ∗ C a l c u l a t e s t h e a ve r a ge t ime be tween ' t a k e i tem '
 * packets (0x00F5). Times longer than time Outlier
 ∗ are not used in the calculation.
 ∗/
private void calcAveragePickupTime ( ) {
  double sumTimes = 0;
  int totalTimes = 0;
  Vector < Double>~pickupTimeDifference = new <b>Vector</b>Double >( );for (int position = 1;
        position \langle takeItemTimes.size();
        position++) {
    double pictureTimeCurrent = takeItemTimes.get(position);double pickupTimePrevious = takeItemTimes.get(
        position - 1;
    double pickupDifference=pickupTimeCurrent−
        pickupTimePrevious ;
```

```
if ( pickup Difference \langle TIME OUTLIER) {
      pickupTimeDifferences.add (pickupDifference);
      sumTime \leftarrow pickupDifference;
      totalTimes++;\} else {
    // System.out.println("time outline" is called");}
  }
  if (totalTimes = 0)averagePick upTimeDifference = TIME\_OUTLER;else
    averagePick upTimeDifference = sumTimes/totalTimes;
}
/∗ ∗
 ∗ C a l c u l a t e s t h e a ve r a ge t ime be tween ' c h d i r '
 * packets (0x0085) and 'take item' packets
 \ast (0x00F5). Times longer than time Outlier are
 * not used in the calculation.
 ∗/
private void calcAverageTimeBetweenChDirAndPickup ( )
   \{double sumTimes = 0;
  int totalTimes = 0;
  for (Double time:
     changeDirectionTakeItemIntervals)if (time < TIME_OUTLIER) {
      sumTime \leftarrow time;
      totalTimes++;}
  if (tot_{\text{all}} imes = 0averageTimeBetweenChDirAndPickup = TIME OUTLIER;
  else
    averageTimeBetweenChDirAndPickup = ( sumTimes/
        totalTimes);
}
private void calcAverageFirstLoot() {
  double sum Times = 0;
  int totalTimes = 0;
```

```
for (Double time : attackFirstLootInterval) {
    if (\text{time} < \text{TIME-OUTLIER}) {
      sumTime \neq time;
      totalTimes++;}
  }
  if (tot_{\text{all}} t = 0averageFirstLook = TIME\_OUTLIER;e l s e
    averageFirstLook = (sumTimes/totalTimes);}
/∗ ∗
 ∗ @re turn t o t a l number o f p a c k e t s
 ∗/
public double get PacketsTotal() \{return packetsTotal;
}
/∗ ∗
 ∗ Shows t h e pl a y t im e in a ' normal ' form .
 ∗ Instead of 'x milliseconds' it shows 'x days,
 * x hours, x minutes, x seconds and x milliseconds'
 ∗
 \ast @param timeIn Milli Seconds∗ @re turn human form t ime
 ∗/
private String getTimeHumanForm (double
   time In Milli seconds) {
  int days, hours, minutes, seconds, milliSeconds;
  days = (int) (timeInMilliSeconds / (1000* 60 * 60* 24));
  timeInMilliSeconds - (days * (1000 * 60 * 60 *
     24) );
  hours = (int) (timeInMilliSeconds / (1000 * 60 *60) :
  timeInMilliSeconds - (hours * (1000 * 60 * 60));
  minutes = (int) (timelnMilliSeconds / (1000 * 60));
  time In Milli Seconds - (minutes * (1000 * 60));
```

```
seconds = (int) (timeInMilliSeconds / 1000);time In MilliSeconds - (seconds * 1000);
  m illi Seconds = (int) time In Milli Seconds;
  return (\text{days} + \text{``day(s)} \cup \text{''} + \text{hours} + \text{``shown(s)} \cup \text{''} +minutes
      + " \lnot minute (s) \lnot " + seconds + " \lnot second (s) \lnot"
      + milliSeconds + " \lnot millisecond (s)" );}
/∗ ∗
 ∗ @param p a c k e t
 ∗/
public void add(MovePacket packet) {
  movePackets.add(packet);}
/∗ ∗
 ∗ @re turn True i s t h e s t a r t t ime i s
 ∗ a l r e a d y s e t , f a l s e o t h e r w i s e
 ∗/
public boolean is TimePlayStartSet() {
  return timePlayStartSet;
}
/∗ ∗
 \ast @param packetTime
 ∗ Time to use as the start time of the game
 ∗/
public void setTimePlayStart (double packetTime) {
  timePlayStart = packetTime;timePlayStartSet = true;}
/∗ ∗
 ∗ @param packe tT ime
 ∗/
public void setTimePlayStop (double packetTime ) {
  timePlayStop = packetTime;}
public void count Packet () \{packetsTotal++;
```

```
}
public void countOnceAttack() {
  onceAttack++;
}
public void count Continuous Attack () \{continuous At track++;}
public void addChangeDirectionTakeItemInterval(
   double interval) {
  changeDirectionTakeItemIntervals.add(interval);}
public void addTakeItemTime (double packetTime ) {
  takeItemTimes . add ( packetTime ) ;
}
public void addAttackFirstLootInterval(double
   interval) {
  attackFirstLootInterval.add(interval);
}
public void setAccountId (int accountId) {
  this accountId = accountId;}
public void setCharId (int charId) {
  this \text{charId} = \text{charId};
}
public void setLastChangedDirectionTime (double
   packetTime ) {
  lastChangedDirectionTime = packetTime;lastChangedDirectionTimeSet = true;}
public boolean isLastChangedDirectionTimeSet() {
  return lastChangedDirectionTimeSet;
}
public double getLastChangeDirectionTime() {
  return lastChangedDirectionTime;
```

```
}
public boolean is Attacking () \{return attacking;
}
public void set Attacking (boolean value) {
  \text{attacking} = \text{value};}
public double getLastAttackTime ( ) {
  return lastAttackTime;
}
public void setLastAttackTime (double packetTime) {
  lastAttackTime = packetTime;}
public String to String () \{cal C calculate Derived Vales ();
  StringBuffer \text{ stringBuffer} = new StringBuffer();
  stringBuffer.append("charId:.";
  stringBuffer.append(charId);stringBuffer.append("\ntime\_player:;
  string Buffer.append (getTimeHumanForm (
     timePlayerdTotal) ;
  stringBuffer.append("\number_of_packets:~");
  stringBuffer.append(packetsTotal);stringBuffer.append("\nspace(x) string B uffer . append ("\npackets / second : \lceil");
  string Buffer.append (packets PerSecond);
  stringBuffer.append("\\naverage.X_move\_distance: ...");
  stringBuffer.append(averageMoveDistanceDistanceX);stringBuffer.append("\naverage.Y_move\_distance:.");
  stringBuffer.append(averageMoveDistanceDistanceY);stringBuffer.append("\naverage_XY_move\_distance:.") ;
  stringBuffer.append(averageMoveDistanceXY);stringBuffer.append("\\naverage_time_between_moves:\mathcal{L}" ):
  stringBuffer.append(averageMoveTime);stringBuffer.append("\\naverage\_pickup_time...difference : \cup" );
```

```
string Buffer. append (average Pickup Time Difference);
  stringBuffer.append("\\naverage_time_between_chdir_and _{\text{pickup}}: _{\text{m}}" );
  stringBuffer.append(averageTimeBetweenChDirAndPickup ) ;
  stringBuffer.append("\\naverage\_first\_loot:.";
  stringBuffer.append(averageFirstLook);stringBuffer.append("\nonce\_ attacks/second: ...");string Buffer.append (onceAttackPerSecond);
  stringBuffer.append("\nonumber\ncontinuous_attacks/second:_
     " ) ;
  string Buffer.append (continuous Attack Per Second);
  string Buffer . append ("\n'\n') ;
  return new String(StringBuffer);
}
private void calculateDerivedVales() {
  if (derived Values Calculated)
    return ;
  timePlayerTotal = timePlayStop-timePlayStart;packetsPerSecond = packetsTotal/(timePlayerTotal)/1000 :
  onceAttrackPerSecond = onceAttrack/(timePlayerTotal)/1000 :
  continuousAt trackPerSecond = continuousAt the <math>\ell</math>(timePlayerdTotal/1000);
  calcAverage MoveDistance();
  calcAverageMoveTime ( ) ;
  calcAveragePickupTime ( ) ;
  calcAverageTimeBetweenChDirAndPickup ( ) ;
  calcAverageFirstLook();
  derived Values Calculate d = true;}
/∗ ∗
 ∗ @re turn f e a t u r e v e c t o r f o r t h i s s e s s i o n
 ∗/
public Vector < Double > getVector () \{Vector < Double>vector = new Vector < Double >();
  calculus();
  vector.add (packetsPerSecond);
  vector.add(averageMoveDistanceDistanceX);
  vector.add(averageMoveDistanceY);
```

```
vector.add(averageMoveDistanceXY);
  vector.add(averageMoveTime/100);
  v e c t or . add ( a v e r a g e Pi c k u p T i m e Difference / 1000) ;
  v e c t or . add ( average Time Between ChDir And Pickup / 1000) ;
  vector.add(averageFirstLook/1000);
  // vector.add(onceAt trackPerSecond);vector.add (continuous AttackPerSecond);
  return vector;
}
/∗ ∗
 ∗ @re turn Re turns t h e c h a r a c t e r i d
 ∗/
public int getCharId() \{return charId;
}
/∗ ∗
 * Checks if a session is long enough to be valid.
 ∗ The m in imal t ime l i m i t i s s e t as 10 m inu tes .
 ∗
 ∗ @re turn
 ∗/
public boolean is Valid () \{calculateDerivedVales();
  return (\mathrm{timePlayed Total} > 10*60*1000);
}
```
}

### <span id="page-55-0"></span>6.6 Appendix F: MovePacket Sourcecode

```
package nl.ru.ai.turingtest.analyzer;
/∗ ∗
 ∗ @author Adam C o r n e l i s s e n
 ∗ @vers ion June 20 , 2008
 ∗/
public class MovePacket {
  private int x, y;
  private double time ;
  /∗ ∗
   \ast Constant∗
   ∗ @param x
   ∗ The x−c o o r d i n a t e o f t h e p o s i t i o n
   ∗ @param y
   ∗ The y−c o o r d i n a t e o f t h e p o s i t i o n
   * @param time∗ Time at which the packet was sent (in
       m illiseconds)
   ∗/
  public MovePacket (int x, int y, double time) {
    this x = x;
    this y = y;
    this time = time;
  }
  /∗ ∗
   ∗ @re turn x−c o o r d i n a t e o f t h e p o s i t i o n
   ∗/
  public int getX() \{return x;
  }
  /∗ ∗
   ∗ @re turn y−c o o r d i n a t e o f t h e p o s i t i o n
   ∗/
  public int getY() \{return y;
  }
```

```
/∗ ∗
   ∗ @return Time at which the packet was sent (in
      m illiseconds)
   ∗/
  public double getTime() {
    return time ;
  }
}
```
### <span id="page-57-0"></span>6.7 Appendix G: Run Sourcecode

```
package nl.ru.ai.turingtest.analyzer;
import java.util.ArrayList;
import java.util.List;
import java.util.Map;
import java.util.Vector;
import nl.ru.ai.turingtest.network.BackPropagation;
import nl.ru.ai.turingtest.network.Network;
/∗ ∗
 ∗ Main r o u t i n e t o run a n a l y z e r on i n p u t
 ∗ f i l e s and t r a i n t h e n e u r al ne twork .
 ∗
 ∗ @author Adam C o r n e l i s s e n
 ∗ @vers ion June 24 , 2008
 ∗/
public class Run \{/∗ ∗
   ∗ Main r o u t i n e wh ich w i l l c r e a t e f e a t u r e
   ∗ vectors for all the player files
   * in the playerDirectory variable and
   ∗ f o r a l l t h e b o t f i l e s in t h e
   \ast \; both \; between \; variable \;.∗
   ∗ @param a r g s
   ∗ Unused
   ∗/
  public static void main (String \mid args) {
    final String playerDirectory = "players";
    final String botDirectory = "bots";
    final String unknownDirectory = "unknown";
    Analyzer analyzer = new Analyzer ("packet_db.txt");
    Map<Integer, String> chars=CharReader.read("
        rrochars.txt" ;
    /∗
     ∗ Create feature vectors for all player files
     ∗/
    List<Vector<Double>> playerVectors =
```

```
new ArrayList < Vector < Double >>();
List <String > playerNames =
  new ArrayList < String > ();
List < Session sessions = analyzer. analyze (
   player Directory);
for (Session session : sessions) {
  if (session.isValid()) {
    // System.out.println (chars.get (session).getCharId ());
    Vector < Double>vector = session.getVector ;
    player Vectors.add (vector);
    playerNames.add(chars.get(session.getCharId())) ;
  }
}
/∗
 * Create feature vectors for all bot files
 ∗/
List < Vector < Double> botVectors =
  new ArrayList<Vector<Double>>();
List <String > botNames =
  new ArrayList < String);
s \text{ e} \text{ s} \text{ s} = \text{analyzer} \text{ .} \text{analyze} (\text{botDirectory});
for (Session session : sessions) {
  if (session.isValid()) \{Vector < Double vector = session.getVector();
    botVectors. add (vector);
    botNames.add(chars.get(session.getCharId()));}
}
/∗
 * Create feature vectors for all unknown files
 ∗/
List<Vector<Double>> unknownVectors =
  new ArrayList <Vector <Double>>();
List <String > unknownNames =
  new ArrayList < String);
s \text{ e} \text{ s} \text{ s} = \text{analyzer} \text{ .} \text{analyze} (\text{unknownDirectory});
for (Session session : sessions) {
  if (s \text{ession.isValid}() ) \{Vector < Double>vector = session.getVector;
    unknownVectors.add (vector);
```

```
unknownNames. add( chars. get (session. getCharId ()
         ) ) :
  }
}
/∗
 ∗ Loop , l e a v i n g ou t a s i n g l e v e c t o r ,
 * train with the rest
 ∗/
for (int leaveOut = 0; leaveOut < playerVectors.
   size()+ botVectors.size(); leaveOut++) {
  boolean playerSkip;
  int skipNumber ;
  if (leaveOut < playerVectors.size()) {
     player Skip = true;skipNumber = leaveOut;\} else \{player Skip = false;skipNumber = leaveOut - playerVectors.size();
  }
  /∗
   ∗ Crea te a ne twork
   ∗/
  \text{int} inputNodes = playerVectors.get(0).size();
  \text{int } \text{ hiddenNodes} = \text{playerVectors} . \text{get} (0) . \text{size} ();Network network = new BackPropagation (inputNodes
      ,
       hiddenNodes, 1);
  \text{int } \text{max} = \text{Math.max}(\text{playerVectors} \cdot \text{size}(),
       unknownVectors.size() ;
  double error = 10;
  /∗
   \begin{array}{cc} * & Train & it \end{array}∗/
  while (error > 0.0001) {
     error = 0;
     for (int i = 0; i < max; i++) {
       /∗
        ∗ F i r s t a p l a y e r f e a t u r e v e c t o r w i l l
        ∗ be added to the network, then a
        ∗ b o t f e a t u r e v e c t o r , t hen a p l a y e r
         ∗ f e a t u r e v e c t o r aga in , e t c .
```

```
∗
     ∗ For each f e a t u r e v e c t o r t h e i n p u t
     ∗ nodes of the neural network will
     ∗ be set to the value of the
     ∗ corresponding field in the feature
     \ast \; vector.∗/
    if (i < playerVectors.size()& !( playerSkip &  i = skipNumber)) {
       Vector < Double>vector = playerVectors.get(i ) ;
       for (int j = 0; j < vector. size(); j++)network.setInputAction(i, vector.get(j ) );network. propagate();
       // System.out.println(" 0.0 - " +// network.get Output A ctivation(0);
       double \begin{bmatrix} \end{bmatrix} desired = new double \begin{bmatrix} 1 \\ 1 \end{bmatrix};
       desired [0] = 0; // playernetwork.backPropagate (desired);
       error + = network.getError();
    }
    if (i < botVectors.size()
         & !(! \text{player} Skip & 1 (= \text{skip} \text{Number}))Vector < Double>vector = botVectors.get(i);for (int j = 0; j < vector size(); j++)network.setInputActivation(j, vector.get
             (j);
       network.propagate();
       // System.out.println(" 1.0 - " +// network.get Output A c tivation (0) );double \begin{bmatrix} \end{bmatrix} desired = new double \begin{bmatrix} 1 \\ 1 \end{bmatrix};
       desired [0] = 1; // bot
       network.backPropagate (desired);
       error + = network. getError();
    }
  }
  // System.out.println (error);}
/∗
```

```
∗ Run on s k i p p e d one
      ∗/
     Vector<Double> vector;
     if (leaveOut < playerVectors.size()) {
       vector = playerVectors.get(kkipNumber);for (int i = 0; i < vector. size(); i++) {
         network.setInputAction(i, vector.get(i));
       }
       network.propagate();
       System.out.printf ("%–18s \mathcal{A}f\n",
           playerNames.get(leaveOut),
           network.getOutputAction(0));\} else {
       vector = botVectors.get(skipNumber);for (int i = 0; i < vector. size (); i++) {
         network.setInputAction(i, vector.get(i));
       }
       network.propagate();
       System.out.printf ("Bot \sqrt{2d} \sqrt{2d} \sqrt{4f})",
           leaveOut ,
           network.getOutputAction(0));}
   }
}
```
}

### <span id="page-62-0"></span>6.8 Appendix H: VectorMath Sourcecode

package nl.ru.ai.turingtest.analyzer; import java.util.Vector; /∗ ∗ ∗ @author Adam C o r n e l i s s e n ∗ @vers ion June 16 , 2008 ∗/ public class VectorMath { /∗ ∗  $\ast$   $Constant$ ∗/ public VectorMath ( ) { }

```
/∗ ∗
 ∗ Returns the length of a vector
 \ast according to:
 * (a0^2 + a1^2 + \ldots + an^2) \hat{0.5}∗
 ∗ @param v e c t o r
 ∗ Vector of which to calculate the
    l e n q t h∗ @return The length of the vector
 ∗/
public static double calculateVectorLength(
    Vector < Double > vector) {
  double sumOfSquares = 0;
  for (double attribute : vector)
    sumOfSquares \text{ } \leftarrow \text{ (Math.pow (attribute , 2) )};return Math. sqrt (sumOfSquares);
}
/∗ ∗
 ∗ N orm al i ze s a v e c t o r a c c o r d i n g t o :
 * (1 / |\{a0, a1, \ldots, an\}|) * \{a0, a1, \ldots, an\}\ast ( | vector | is the vector length
```

```
\ast function).
∗
```
∗ ( s e e ' c a l c u l a t e V e c t o r L e n g t h ( v e c t o r )

```
∗ @param v e c t o r
 * Vector to normalize
 ∗ @param v e c t o rL e n g t h
                Length of the vector∗ @re turn A n o rm al i ze d v e c t o r
 ∗/
public Vector<Double> normalizeVector (Vector<Double>
    vector,
    double vectorLength \}Vector < Double > vector copy =(Vector < Double>) vector.clone();
  for (int i = 0; i < vectorcopy.size(); i+)
    vector copy.set(i, (vector copy.elementAt(i))vectorLength) ;
  return vectorcopy;
}
/∗ ∗
 ∗ C a l c u l a t e s t h e i n p r o d u c t o f two
 ∗ v e c t o r s a c c o r d i n g t o :
 \{ a0, a1, \ldots, an \}. { b0, b1, \ldots, bn \} =
 ∗ a0∗ b0 + a1∗ b1 + . . + an∗bn
 ∗ ASSUMPTION: Both vectors are the
 ∗ same s i z e .
 ∗
 ∗ @param vec torOne
 * Vector one of two to calculate the
    i n p r o d u c t
 ∗ @param vec torTwo
                Vector one of two to calculate the
    i n p r o d u c t
 ∗ @re turn I n p r o d u c t o f vec torOne and vec torTwo
 ∗/
public double inProduct (Vector<Double> vectorOne,
    Vector<Double> vectorTwo ) {
  double inproduct = 0;
  Vector < Double vector 1copy = (Vector \langle Double \rangle)
      vectorOne. clone();
  Vector < Double vector 2 copy = (Vector < Double>)vectorTwo. clone ();
```
for (int  $i = 0$ ;  $i <$  vector lcopy size ();  $i++$ ) {

```
double element1 = vector1copy.elementAt(i);
    double element 2 = vector2copy. element At(i);
    double product = element1 * element2;
    \text{input} \text{ } \leftarrow \text{ product};
  }
  return inproduct;
}
/∗ ∗
 ∗ C a l c u l a t e s t h e a n gl e be tween two v e c t o r s
     according to:\begin{array}{c} * \ \{a0, a1, \ldots, an\} \cdot \{b0, b1, \ldots, bn\} \end{array}* \{a0, a1, \ldots, an\} * \{b0, b1, \ldots, bn\} * cos(angle)∗
 ∗ @param vec torOne
 * Vector one of two to calculate the
    a n g l e∗ @param vec torTwo
                Vector one of two to calculate the
    a n q l e∗ @return The angle between vectorOne and vectorTwo
 ∗/
public double calculate Angle Between Vectors (Vector \ltDouble> vectorOne ,
    Vector<Double> vectorTwo ) {
  Vector <i>Double</i> vector One <i>Copy</i> =(Vector <) Double) vectorOne.clone();
  Vector < Double > vector Two Copy =(Vector \text{ > Double} vectorTwo.clone();
  Vector < Double > vector OneNorm = null;Vector < Double vector TwoNorm = null;
  double lengthOne = calculateVectorLength(
      vectorOneCopy ) ;
  double lengthTwo = calculateVectorLength(
      vectorTwoCopy ) ;
  vectorOneNorm = normalizeVector(vectorOneCopy,lengthOne ) ;
  vectorTwoNorm = normalizeVector (vectorTwoCopy,lengthTwo );
```
double inproduct = inProduct (vectorOneNorm,

```
vectorTwoNorm ) ;
    return inproduct;
  }
}
```
# Bibliography

- <span id="page-66-0"></span>[1] Identifying MMORPG Bots: A Traffic Analysis Approach Kuan-Ta Chen, National Taiwan University
- <span id="page-66-1"></span>[2] Embedded Noninteractive Continuous Bot Detection Roman V. Yampolskiy & Venu Govindaraju, University at Buffalo, Buffalo